### **INSTITUTO DE CIENCIAS Y ESTUDIOS SUPERIORES DE TAMAULIPAS, A. C. PRACTICA DE WORD MAESTRO: LIC. ANTONIO JIMÉNEZ BALDERAS, M.E.**

## **Examen Práctico HERRAMIENTAS COMPUTACIONALES I Nombre: Grupo: I.- REALIZA LA SIGUIENTE PRACTICA UTILIZANDO EL WINDOWS Y EL MICROSOFT WORD**

#### **1.- Crear una carpeta en mis Documentos CONTUNOMBRE**

**CORTA Y PEGA EL TEXTO DE PRACTICA EN OTRO DOCUMENTO Y REALIZA LOS PASOS QUE ESTAN ACONTINUACIÓN.**

**2.- Configurar el documento con las siguientes medidas: superior e inferior 3 cm, izquierdo 4 cm, derecho 3 cm. En el encabezado y pie de página 2 cm. Tamaño de la hoja carta.**

**3.- Establecer un interlineado de 1.5 a todo documento.**

**4.- Convertir solo dos párrafos en, Texto a dos columnas.(las tablas y demás solo en una columna hoja completa)**

**5.- Agregar una letra capital a los dos párrafos de columnas.**

**6.- Modificar el estilo Titulo para que tenga letra Arial, tamaño 12, centrado y negrita: aplicárselo a los títulos del texto.**

**7.- Insertar un SmarArt Tipo pirámide y representar los niveles jerárquicos de una empresa. Directivo, subdirección, y operación.**

**8.- Insertar dos imágenes cualesquiera y acomodarlas entre los párrafos y columnas del texto.** 

**9.- Corregir la ortografía utilizando el corrector ortográfico.**

**10.- Insertar un borde de página tipo cuadro con un ancho de 3/4 .**

**11.- Diseñar la hoja de presentación y ponerla al principio del documento. (con datos de la escuela)**

**12.- En la segunda hoja del documento agregar un índice de los temas del trabajo con el procedimiento de tabulación, agregar el número de página. (Puedes utilizar también el de tabla de contenido)**

**13.- Insertar un encabezado de página con tú nombre y carrera que estudias.**

**14.- Inserta una tabla de 3 columnas por 5 filas al final del documento**

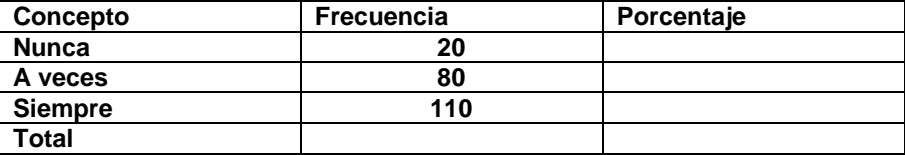

**Sacar el total de la frecuencia y los porcentajes de cada celda.**

**14.- Crear el Gráfico que muestre los datos de los conceptos y la frecuencia. E insertarla en el documento.**

**15.- Insertar un hipervínculo que brinque de la hoja del índice al tema TERCERA GENERACIÓN**

**16.- Diseña la siguiente ecuación: Usando el editor de ecuaciones.**

$$
n_{1} = \frac{n_{0}}{1 + \frac{n_{0}}{N}}
$$

**17.- Guardar el archivo como CONTUNOMBREYGRUPO en la carpeta que creaste al principio.**

**Nota: Checa que el archivo quede dentro de la carpeta. Checa que todo el documento quede presentable con las características como si lo fueras a imprimir.**

**Marca de color rojo las que no realices.**

## HISTORIA DE LAS COMPUTADORAS Y SUS GENERACIONES

La primera computadora fue la máquina analítica creada por Charles Babbage, profesor matemático de la Universidad de Cambridge en el siglo XIX. La idea que tuvo Charles Babbage sobre un computador nació debido a que la elaboración de las tablas matemáticas era un proceso tedioso y propenso a errores. En 1823 el gobierno Británico lo apoyo para crear el proyecto de una máquina de diferencias, un dispositivo mecánico para efectuar sumas repetidas.

Mientras tanto Charles Jacquard (francés), favricante de tejidos, había creado un telar que podía reproducir automaticamente patrones de tejidos leyendo la información codificada en patrones de agujeros perforados en tarjetas de papel rigido. Al enterarse de este método Babbage abandonó la máquina de diferencias y se dedico al proyecto de la máquina analitica que se pudiera programar con tarjetas perforadas para efectuar cualquier cálculo con una precisión de 20 dígitos. La tecnología de la época no bastaba para hacer realidad sus ideas.

En 1944 se construyó en la Universidad de Harvard, la Mark I, diseñada por un equipo encabezado por Howard H. Aiken. Esta máquina no está considerada como computadora electrónica debido a que no era de propósito general y su funcionamiento estaba basado en dispositivos electromecánicos llamados relevadores.

En 1947 se construyó en la Universidad de Pennsylvania la ENIAC (Electronic Numerical Integrator And Calculator) que fue la primera computadora electrónica, el equipo de diseño lo encabezaron los ingenieros John Mauchly y John Eckert. Esta máquina ocupaba todo un sótano de la Universidad, tenía más de 18 000 tubos de vacío, consumía 200 KW de energía eléctrica y requería todo un sistema de aire acondicionado, pero tenía la capacidad de realizar cinco mil operaciones aritméticas en un segundo.

El proyecto, auspiciado por el departamento de Defensa de los Estados Unidos, culminó dos años después, cuando se integró a ese equipo el ingeniero y matemático húngaro John von Neumann (1903 - 1957). Las ideas de von Neumann resultaron tan fundamentales para su desarrollo posterior, que es considerado el padre de las computadoras.

La EDVAC (Electronic Discrete Variable Automatic Computer) fue diseñada por este nuevo equipo. Tenía aproximadamente cuatro mil bulbos y usaba un tipo de memoria basado en tubos llenos de mercurio por donde circulaban señales eléctricas sujetas a retardos.

La idea fundamental de von Neumann fue: permitir que en la memoria coexistan datos con instrucciones, para que entonces la computadora pueda ser programada en un lenguaje, y no por medio de alambres que eléctricamente interconectaban varias secciones de control, como en la ENIAC.

# PRIMERA GENERACIÓN

En esta generación había una gran desconocimiento de las capacidades de las computadoras, puesto que se realizó un estudio en esta época que determinó que con veinte computadoras se saturaría el mercado de los Estados Unidos en el campo de procesamiento de datos.

Esta generación abarco la década de los cincuenta. Y se conoce como la primera generación. Estas máquinas tenían las siguientes características:

• Estas máquinas estaban construidas por medio de tubos de vacío.

• Eran programadas en lenguaje de máquina.

En esta generación las máquinas son grandes y costosas (de un costo aproximado de ciento de miles de dólares).

En 1951 aparece la UNIVAC (NIVersAl Computer), fue la primera computadora comercial, que disponía de mil palabras de memoria central y podían leer cintas magnéticas, se utilizó para procesar el censo de 1950 en los Estados Unidos.

En las dos primeras generaciones, las unidades de entrada utilizaban tarjetas perforadas,

retomadas por Herman Hollerith (1860 - 1929), quien además fundó una compañía que con el paso del tiempo se conocería como IBM (International Bussines Machines).

Después se desarrolló por IBM la IBM 701 de la cual se entregaron 18 unidades entre 1953 y 1957.

Posteriormente, la compañía Remington Rand fabricó el modelo 1103, que competía con la 701 en el campo científico, por lo que la IBM desarrollo la 702, la cual presentó problemas en memoria, debido a esto no duro en el mercado.

La computadora más exitosa de la primera generación fue la IBM 650, de la cual se produjeron varios cientos. Esta computadora que usaba un esquema de memoria secundaria llamado tambor magnético, que es el antecesor de los discos actuales.

Otros modelos de computadora que se pueden situar en los inicios de la segunda generación son: la UNIVAC 80 y 90, las IBM 704 y 709, Burroughs 220 y UNIVAC 1105. SEGUNDA GENERACIÓN

Cerca de la década de 1960, las computadoras seguían evolucionando, se reducía su tamaño y crecía su capacidad de procesamiento. También en esta época se empezó a definir la forma de comunicarse con las computadoras, que recibia el nombre de programación de sistemas.

Las características de la segunda generación son las siguientes:

• Están construidas con circuitos de transistores.

• Se programan en nuevos lenguajes llamados lenguajes de alto nivel.

En esta generación las computadoras se reducen de tamaño y son de menor costo. Aparecen muchas compañías y las computadoras eran bastante avanzadas para su época como la serie 5000 de Burroughs y la ATLAS de la Universidad de Manchester.

Algunas de estas computadoras se programaban con cintas perforadas y otras más por medio de cableado en un tablero. Los programas eran hechos a la medida por un equipo de expertos: analistas, diseñadores, programadores y operadores que se manejaban como una orquesta para resolver los problemas y cálculos solicitados por la administración. El usuario final de la información no tenía contacto directo con las computadoras. Esta situación en un

principio se produjo en las primeras computadoras personales, pues se requería saberlas "programar" (alimentarle instrucciones) para obtener resultados; por lo tanto su uso estaba limitado a aquellos audaces pioneros que gustaran de pasar un buen número de horas escribiendo instrucciones, "corriendo" el programa resultante y verificando y corrigiendo los errores o bugs que aparecieran. Además, para no perder el "programa" resultante había que "guardarlo" (almacenarlo) en una grabadora de astte, pues en esa época no había discos flexibles y mucho menos discos duros para las PC; este procedimiento podía tomar de 10 a 45 minutos, según el programa. El panorama se modificó totalmente con la aparición de las computadoras personales con mejore circuitos, más memoria, unidades de disco flexible y sobre todo con la aparición de programas de aplicación general en donde el usuario compra el programa y se pone a trabajar. Aparecen los programas procesadores de palabras como el célebre Word Star, la impresionante hoja de cálculo (spreadsheet) Visicalc y otros más que de la noche a la mañana cambian la imagen de la PC. El sortware empieza a tratar de alcanzar el paso del hardware. Pero aquí aparece un nuevo elemento: el usuario. El usuario de las computadoras va cambiando y evolucionando con el tiempo. De estar totalmente desconectado a ellas en las máquinas grandes pasa la PC a ser pieza clave en el diseño tanto del hardware como del software. Aparece el concepto de human interface que es la relación entre el usuario y su computadora. Se habla entonces de hardware ergonómico (adaptado a las dimensiones humanas para reducir el cansancio), diseños de pantallas antirreflejos y teclados que descansen la muñeca. Con respecto al software se inicia una verdadera carrera para encontrar la manera en que el usuario pase menos tiempo capacitándose y entrenándose y más tiempo produciendo. Se ponen al alcance programas con menús (listas de opciones) que orientan en todo momento al usuario (con el consiguiente aburrimiento de los usuarios expertos); otros programas ofrecen toda una artillería de teclas de control y teclas de funciones (atajos) para efectuar toda suerte de efectos en el trabajo (con la consiguiente desorientación de los usuarios novatos). Se ofrecen un sinnúmero de cursos prometiendo que en pocas semanas hacen de cualquier persona un experto en los programas comerciales. Pero el problema "constante" es que ninguna solución para el uso de los programas es "constante". Cada nuevo programa requiere aprender nuevos controles, nuevos trucos, nuevos menús. Se empieza a sentir que la relación usuario-PC no está acorde con los desarrollos del equipo y de la potencia de los programas. Hace falta una relación amistosa entre el usuario y la PC.

Las computadoras de esta generación fueron: la Philco 212 (esta compañía se retiró del mercado en 1964) y la UNIVAC M460, la Control Data Corporation modelo 1604, seguida por la serie 3000, la IBM mejoró la 709 y sacó al mercado la 7090, la National Cash Register empezó a producir máquinas para proceso de datos de tipo comercial, introdujo el modelo NCR 315.

La Radio Corporation of America introdujo el modelo 501, que manejaba el lenguaje COBOL, para procesos administrativos y comerciales. Después salió al mercado la RCA 601.

## TERCERA GENERACIÓN

Con los progresos de la electrónica y los avances de comunicación con las computadoras en la década de los 1960, surge la tercera generación de las computadoras. Se inaugura con la IBM 360 en abril de 1964.3

Las características de esta generación fueron las siguientes:

- Su fabricación electronica esta basada en circuitos integrados.
- Su manejo es por medio de los lenguajes de control de los sistemas operativos.

La IBM produce la serie 360 con los modelos 20, 22, 30, 40, 50, 65, 67, 75, 85, 90, 195 que utilizaban técnicas especiales del procesador, unidades de cinta de nueve canales, paquetes de discos magnéticos y otras características que ahora son estándares (no todos los modelos usaban estas técnicas, sino que estaba dividido por aplicaciones).

El sistema operativo de la serie 360, se llamó OS que contaba con varias configuraciones, incluía un conjunto de técnicas de manejo de memoria y del procesador que pronto se convirtieron en estándares.

En 1964 CDC introdujo la serie 6000 con la computadora 6600 que se consideró durante algunos años como la más rapida.

En la década de 1970, la IBM produce la serie 370 (modelos 115, 125, 135, 145, 158, 168). UNIVAC compite son los modelos 1108 y 1110, máquinas en gran escala; mientras que CDC produce su serie 7000 con el modelo 7600. Estas computadoras se caracterizan por ser muy potentes y veloces.

A finales de esta década la IBM de su serie 370 produce los modelos 3031, 3033, 4341. Burroughs con su serie 6000 produce los modelos 6500 y 6700 de avanzado diseño, que se reemplazaron por su serie 7000. Honey - Well participa con su computadora DPS con varios modelos.

A mediados de la década de 1970, aparecen en el mercado las computadoras de tamaño mediano, o minicomputadoras que no son tan costosas como las grandes (llamadas también como mainframes que significa tambien, gran sistema), pero disponen de gran capacidad de procesamiento. Algunas minicomputadoras fueron las siguientes: la PDP - 8 y la PDP - 11 de Digital Equipment Corporation, la VAX (Virtual Address eXtended) de la misma compañía, los modelos NOVA y ECLIPSE de Data General, la serie 3000 y 9000 de Hewlett - Packard con varios modelos el 36 y el 34, la Wang y Honey - Well -Bull, Siemens de origen alemán, la ICL fabricada en Inglaterra. En la Unión Soviética se utilizó la US (Sistema Unificado, Ryad) que ha pasado por varias generaciones. CUARTA GENERACIÓN

# Aquí aparecen los microprocesadores que es un gran adelanto de la microelectrónica, son circuitos integrados de alta densidad y con una velocidad impresionante. Las microcomputadoras con base en estos circuitos son extremadamente pequeñas y baratas, por lo que su uso se extiende al mercado industrial. Aquí nacen las computadoras personales que han adquirido proporciones enormes y que han influido en la sociedad en general sobre la llamada "revolución informática".

En 1976 Steve Wozniak y Steve Jobs inventan la primera microcomputadora de uso masivo y más tarde forman la compañía conocida como la Apple que fue la segunda compañía más grande del mundo, antecedida tan solo por IBM; y esta por su parte es aún de las cinco compañías más grandes del mundo.

Con el surgimiento de las computadoras personales, el software y los sistemas que con ellas de manejan han tenido un considerable avance, porque han hecho más interactiva la comunicación con el usuario. Surgen otras aplicaciones como los procesadores de palabra, las hojas electrónicas de cálculo, paquetes gráficos, etc. También las industrias del Software de las computadoras personales crece con gran rapidez, Gary Kildall y William Gates se dedicaron durante años a la creación de sistemas operativos y métodos para lograr una utilización sencilla de las microcomputadoras (son los creadores de CP/M y de los productos de Microsoft).

QUINTA GENERACIÓN

En vista de la acelerada marcha de la microelectrónica, la sociedad industrial se ha dado a la tarea de poner también a esa altura el desarrollo del software y los sistemas con que se manejan las computadoras. Surge la competencia internacional por el dominio del mercado de la computación, en la que se perfilan dos líderes que, sin embargo, no han podido alcanzar el nivel que se desea: la capacidad de comunicarse con la computadora en un lenguaje más cotidiano y no a través de códigos o lenguajes de control especializados. Japón lanzó en 1983 el llamado "programa de la quinta generación de computadoras", con los objetivos explícitos de producir máquinas con innovaciones reales en los criterios mencionados. Y en los Estados Unidos ya está en actividad un programa en desarrollo que persigue objetivos semejantes, que pueden resumirse de la siguiente manera:

• Procesamiento en paralelo mediante arquitecturas y diseños especiales y circuitos de gran velocidad.

• Manejo de lenguaje natural y sistemas de inteligencia artificial.

El futuro previsible de la computación es muy interesante, y se puede esperar que esta ciencia siga siendo objeto de atención prioritaria de gobiernos y de la sociedad en conjunto.